2025/05/09 22:42 1/1 MQTT am LoxBerry

## **MQTT** am LoxBerry

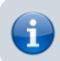

Diese Informationen sind gültig ab LoxBerry 3.0.

LoxBerry verfügt über eine MQTT-Integration und Funktionen zur einfachen Übertragung von Daten von und zu MQTT. Standardmässig installiert LoxBerry Mosquitto als MQTT Server, zusätzlich können Benutzer einen alternativen Remote MQTT Server angeben. Ihr Plugin kann die MQTT-Verbindungseinstellungen nutzen, die der Benutzer im MQTT-Widget von LoxBerry vorgenommen hat. LoxBerry stellt auch Perl- und PHP-Funktionen zur Verfügung, um die MQTT-Einstellungen des Benutzers zu erfassen, und darüber hinaus auch MQTT-Bibliotheken für Perl und PHP, um eine direkte Verbindung zum MQTT-Server mit LoxBerry SDK-Funktionen herzustellen.

Dieser Abschnitt erklärt, wie Sie MQTT in Ihr Plugin integrieren können.

From:

https://wiki.loxberry.de/ - LoxBerry Wiki - BEYOND THE LIMITS

Permanent link:

https://wiki.loxberry.de/entwickler/mqtt/start

Last update: 2025/01/23 18:49